```
Beispiel: Funktion für Matrixvektormultiplikation (STL-Vektoren)
```

```
#include <iostream>
#include <iomanip>
#include <vector>
using namespace std;
vector<double> matvekmult(vector<vector<double>> a, vector<double> x)
// Liefert A*x als Funktionswert
{
  int m=a.size(),n=x.size(); // keine Ueberpruefung auf Rechtecksgestalt
  vector<double> b(m);
 for (int i=0; i<m; ++i) {
    b[i] = 0;for (int j=0; j<n; ++j) b[i] += a[i][j]*x[j];
  }
 return b;
}
int main()
{
  int m,n;
  cout << "m n: "; cin >> m >> n;
  vector<double> x(n),b;
  // Matixvereinbarung
  vector<vector<double>> a(m,vector<double>(n));
  // Matrixeingabe (a)
  cout << endl << "a:" << endl;
  for (int i=0; i\leq m; +i)
    for (int j=0; j\leq n; ++j)
      cin \gg a[i][i];
  // Vektoreingabe (x)
  cout \lt\lt endl \lt\lt "x:" \lt\lt endl;
  for (int j=0; j<n; ++j) cin >> x[j];
  // Matrixvektormultiplikation (b=a*x)
  b = matvekmult(a, x);
  // Vektorausgabe (b)
  cout << endl << "b:" << endl;
  for (int i=0; i \leq m; ++i)
    cout \le fixed \le setprecision(2) \le setw(6) \le b[i] \le endl;
  return 0;
}
```
# Zeichen

#### Datentypen für Zeichen

char, unsigned char, signed char (Größe 1 Byte=CHAR BIT Bits, definiert in climits)

Sie zählen (wie bool) zu den ganzzahligen Datentypen und unterliegen in arithmetischen Ausdrücken der Integererweiterung. Die Regeln für implizite Typumwandlungen gelten analog.

Es ist implementierungsabhängig, ob char dieselbe Darstellung wie signed char oder unsigned char besitzt. (g++-9.4, Ubuntu Linux 20.04: char $\hat{=}$ signed char).

Bsp. für Zeichenliterale: 'A', '5', '\*', '\n', ' ', '\0', '\40', '\x20', '\'', '\\'.

Der arithmetische Wert eines Zeichens ist positiv für die druckbaren Zeichen des Minimalzeichensatzes.

#### Ersatzdarstellung für einzelne Zeichen

Zeichen Bedeutung

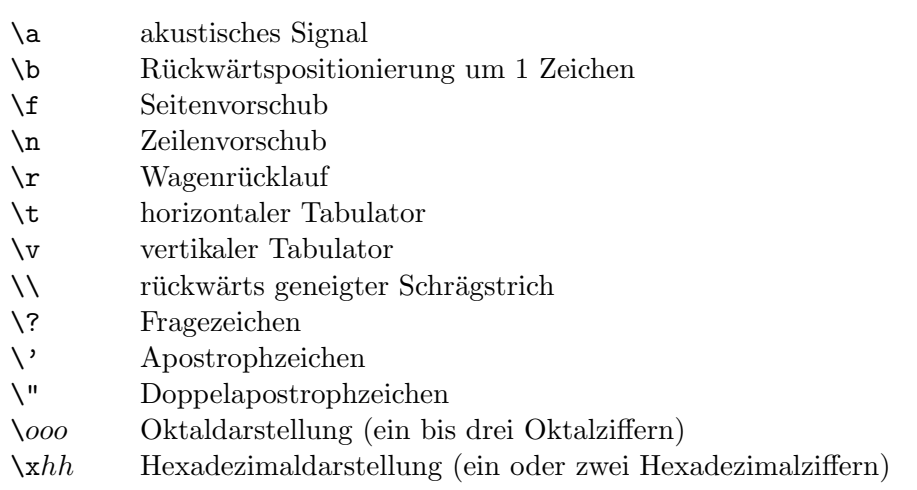

### Testen und Umwandeln von Zeichen (cctype)

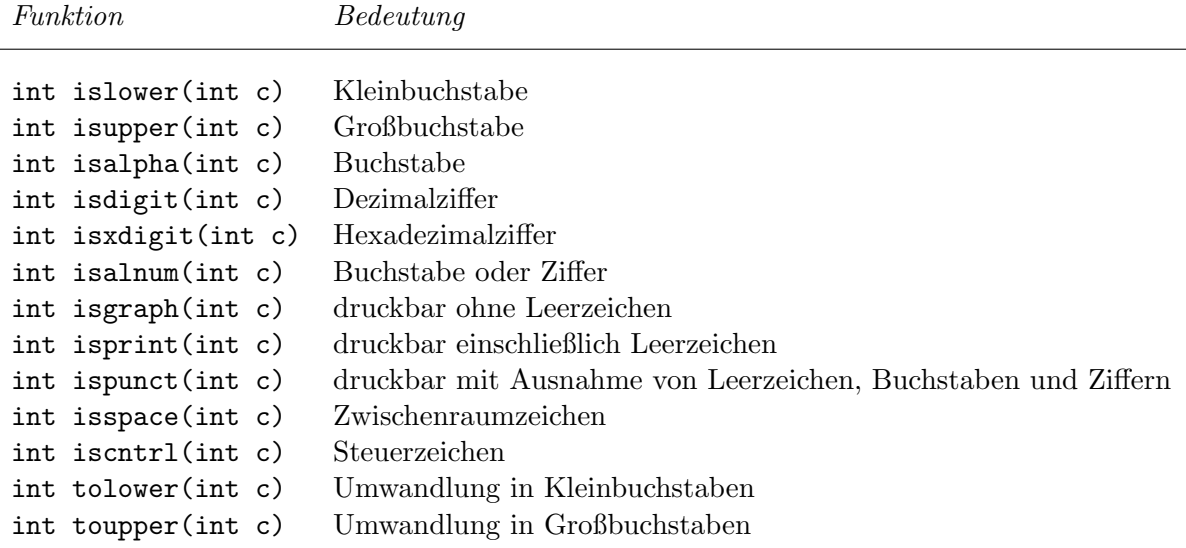

c muss eine ganze Zahl vom Datentyp int aus dem Wertebereich von unsigned char und EOF sein. Ebenso liefern toupper und tolower ganze Zahlen aus diesem Wertebereich.

### C-Zeichenketten

C-Zeichenketten sind C-Vektoren aus char, die mit '\0' enden.

C-Zeichenkettenkonstante: " $z_0 \ldots z_{k-1}$ "  $\hat{=} \{z_0, \ldots, z_{k-1}, \ldots, z_{k-1}, \ldots, z_{k-1}\}$ 

Bsp.: Initialisierung von C-Zeichenkettenvariablen

```
char name [5] = "text"; /* {'t','e','x','t','\0'} */
char name[4] = "text"; /* {'t','e','x','t'} keine C-Zeichenkette! */
char name[] = "text"; /* {'t','e','x','t','\0'} */
char name [6] = "text"; /* {'t','e','x','t','\0','\0'} */
char name [] = ""; /* {'\0'} */
 Funktion (<cstring>) Bedeutung
```
size\_t strlen(const char s[]) Länge der Zeichenkette s (ohne '\0')

## STL-Zeichenketten in C++ (string)

Im Unterschied zu C-Zeichenketten werden C++-Zeichenketten nicht mit \0 abgeschlossen, sondern es wird die aktuelle Länge mit abgespeichert.

Im folgenden sind einige wichtige Operatoren und Funktionen für den Datentyp string aufgeführt. Dabei stehen s und t für C++-Zeichenketten, ct für eine  $\lozenge$ -terminierte C-Zeichenkette, c für ein Zeichen vom Typ char und i und n für ganze Zahlen vom Typ string::size\_type  $(g++-9.4$  unter Ubuntu Linux 20.04 amd $64$ : unsigned long).

```
Operation Wirkung
string s vereinbart leere Zeichenkette
string s(t) vereinbart Zeichenkette, kopiert Zeichenkette t auf s
string s(t,i) vereinbart Zeichenkette, kopiert t auf s ab Index i
string s(t,i,n) wie string s(t,i), höchstens n Zeichen werden kopiert
string s(ct) vereinbart Zeichenkette, kopiert C-Zeichenkette ct auf s
string s(n,c) vereinbart Zeichenkette und initialisiert sie mit n Zeichen c
s[i] Komponentenwert zum Index i
s.at(i) Komponentenwert zum Index i mit Bereichsüberwachung \mathbf{K}s=t s=ct s=c weist Zeichenkette, C-Zeichenkette bzw. Zeichen zu
s+t s+ct ct+s liefert Verkettung zweier Zeichenketten als neue Zeichenkette
s<sup>+=t</sup> s<sup>+=ct</sup> s<sup>+=c</sup> hängt Zeichenkette, C-Zeichenkette bzw. Zeichen an s an
s=t s!=t s>t s<t s>=t s<=t vergleicht s und t lexikographisch
s=ct s! =ct s>ct s<ct s>=ct s<=ct vergleicht s und ct lexikographisch
cs==t cs!=t cs>t cs<t cs>=t cs<=t vergleicht cs und t lexikographisch
s.size() s.length() liefert Zeichenzahl (als string::size_type)
s.max size() liefert Maximalzahl von Zeichen in s
s.resize(n) in Termin in andert Komponentenzahl, ggf. Erzeugung und Initialisierung
                                neuer Komponenten bzw. Löschen vorhandener Komponenten
s.substr(i) s.substr(i,n) liefert Teilzeichenkette ab Index i bzw. mit max. Länge n
                                als neue Zeichenkette (falls i \leq s.size())
s.c_str() liefert s als konstante C-Zeichenkette (mit angehängtem \setminus 0)
s.data() liefert s als konstanten C-Vektor aus char (ohne
                                angehängtes \langle 0 \rangles.find(t) s.find(ct) s.find(c) sucht erstes t, ct,c in s, liefert Index oder string::npos
\texttt{s.find}(\texttt{t,i}) s.find(\texttt{ct,i}) sucht erstes t,ct,c in s ab Index i, liefert Index
s.find(c,i) oder string::npos
```

```
s.rfind(t) s.rfind(ct) s.rfind(c) wie s.find, jedoch Suche nach letztem Auftreten
s. rfind(t, i) s.rfind(ct, i) "
s.rfind(c,i)s.insert(i,t) s.insert(i,ct) fugt t bzw. ct in s ab Index i ein (falls i \leq s.size())
s.erase(i) s.erase(i,n) entfernt alle bzw. max. n Zeichen von s ab Index i
                                    (falls i < s.size())s.replace(i,n,t) s.replace(i,n,ct) ersetzt max. n Zeichen in s ab Index i durch t bzw. ct
                                    (falls i \leq s.size())s.copy(ct,n,i) kopiert max. n Zeichen ab Index i (Voreinst.: 0) von
                                    s nach ct (falls i \leq s.size()), \0 wird nicht angehängt
cout \leq s cin \geq s Ausgabe, Eingabe (Länge der Zeichenkette s wird angepasst)
getline(cin,s) liest Zeile von Eingabe und schreibt diese nach Entfernen
                                    von \infty in s (Längenanpassung), liefert (Zustand von) cin
```
Beispiel: Zahldarstellung zur Basis B mit  $2 \leq B \leq 36$ 

```
#include <iostream>
#include <string>
using namespace std;
string dec2base(unsigned int n, unsigned int base)
{
  string s; char c;
  int digit;
  // Abdividieren (liefert Ziffern von rechts nach links)
  do {
    \text{digit} = \text{n\%base};s += digit<10 ? '0'+digit : 'a'+digit-10;
    n /= base;
  } while (n!=0);
  // Ziffernreihenfolge umkehren
  for (\text{string::size_type} i=0; i&lt;s.size()</math>/2; ++i) {c = s[i]:
    s[i] = s[s.size() - 1 - i];s[s.size() - 1 - i] = c;}
 return s;
}
int main()
{
 unsigned int n;
  cout << "n: "; cin >> n;
  cout << "Binaerdarstellung: " << dec2base(n,2) << endl;
  cout << "Oktaldarstellung: " << dec2base(n,8) << endl;
  cout << "Hex.darstellung: " << dec2base(n,16) << endl;
  return 0;
```